## Guía para ejercicio de Autos contramano

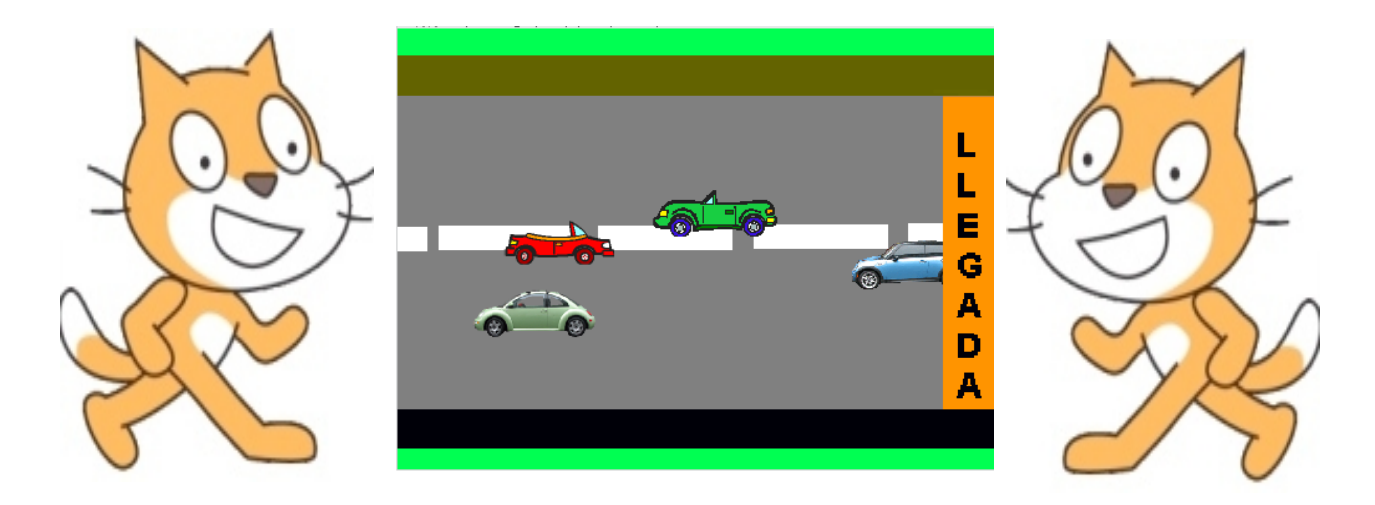

Lo primero que vamos a hacer es crear los objetos que van a participar en el juego. Se trata de mi auto, otros tres autos que van a venir en dirección contraria, un escenario que lo vamos a hacer similar a la calle (los bordes van a propósito de distinto color, un negro y el otro marrón) y el cartel de llegada (como objeto, no dentro del escenario).

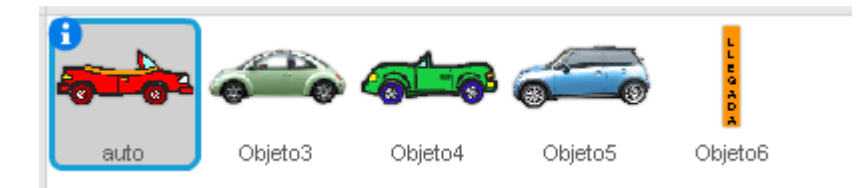

Bueno, ahora, si podemos empezar a programar. Lo más sencillo es programar nuestro auto.

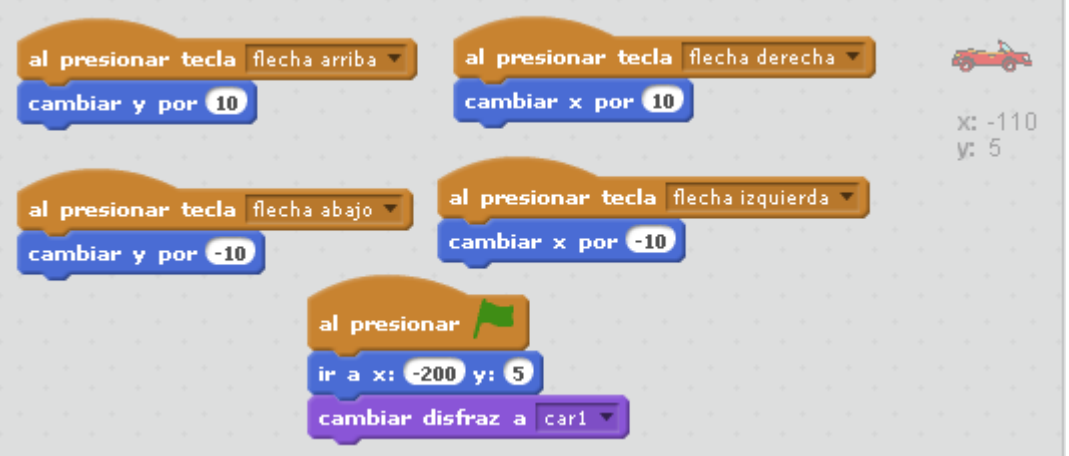

Con estos códigos lo que estamos haciendo es logrando que el auto se mueva con las flechas del cursor y que comience siempre con el mismo disfraz (vamos a tener otro cuando choque) y en una determinada posición.

Probamos que funcione y luego vamos a hacer que no se pueda mover fuera de la calle (por eso es que pintamos de un color diferente el borde superior y el inferior)

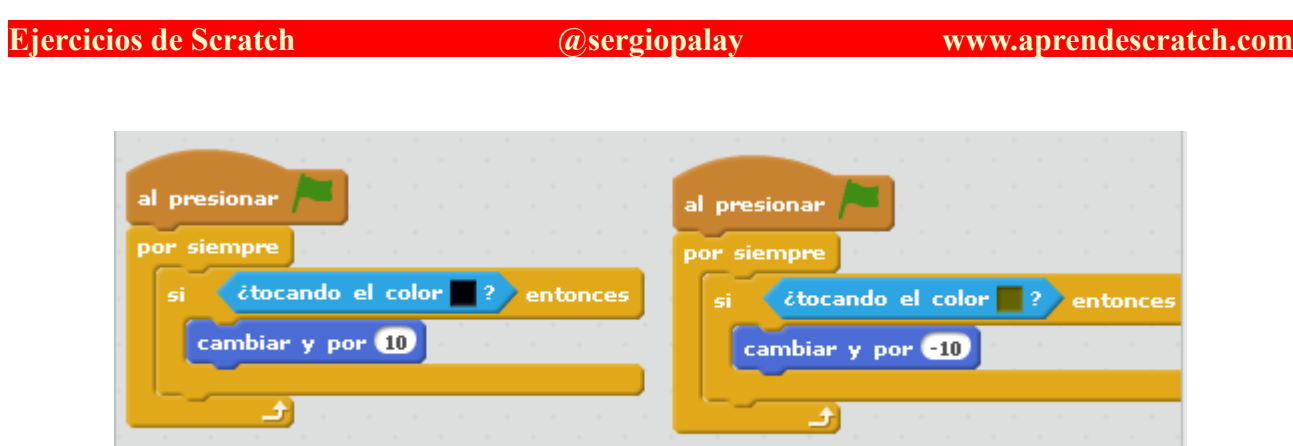

Si toca el borde negro lo hacemos ir de nuevo hacia arriba y si toca el marrón que vaya hacia abajo.

Bueno, ahora vamos a trabajar con otro de los autos (que lo colocamos de frente para que venga a contramano).

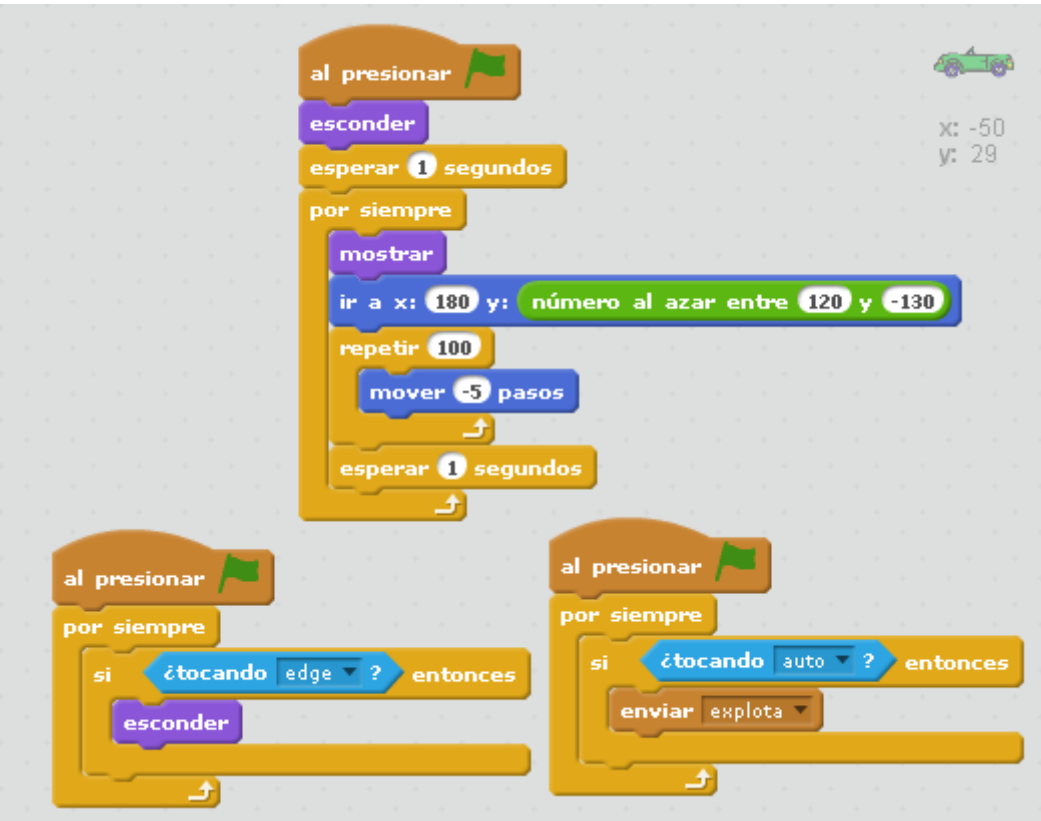

En el primer código, con la instrucción Ir a .. número al azar lo que hacemos es decir que aparezca a diferentes alturas de la calle. Los valores, en mi caso 120 y -130 van a depender del ancho de vuestra calle (si es más angosta esos valores se acortarán).

El segundo código dice que cuando el auto toca el borde (llega al final) que se esconda.

Y el tercer código indica que si toca con el auto mande una señal explota.

Todos los autos van a tener el mismo código, lo que les vamos a cambiar es el esperar (0, 1 o 2 segundos).

Probemos el programa y vamos a ver que los autos se nos vienen de frente aunque nos pasan por

arriba sin chocar. Para ello retornamos a nuestro auto y creamos un segundo disfraz con el auto incendiado.

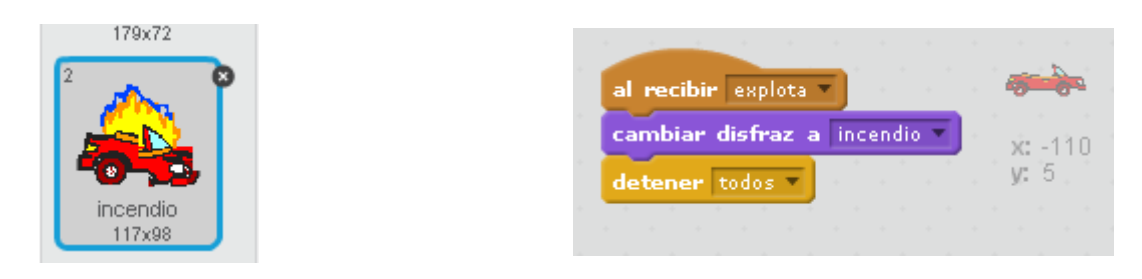

Ahora lo que falta es ver que pasa si estamos un tiempo en la carretera y llegamos. Para eso lo que hacemos es trabajar con el cartel (el cual su color no debe coincidir con ningún otro elemento del juego).

Ahí lo que hacemos es que arranque escondido, que se espere una determinada cantidad de tiempo y que luego se muestre.

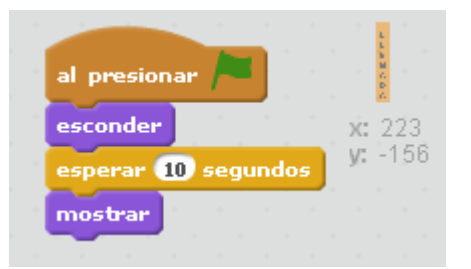

Por último volvemos a nuestro auto y colocamos el siguiente código para que cuando toque el cartel se termie el juego.

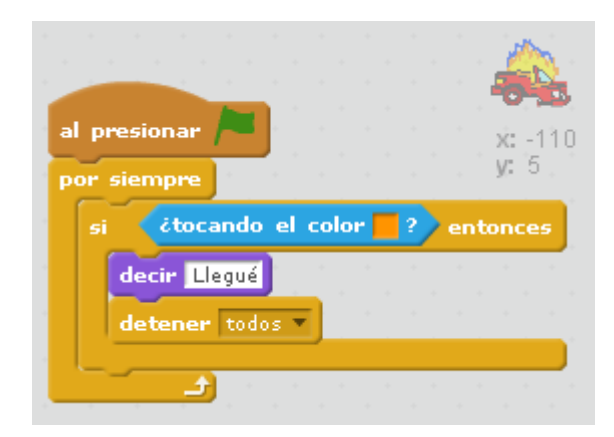